How to use NETSNMP – Configure ARP\_Spoofing\_Prevention on DES-3526

The OIDs for configuring ARP\_Spoofing\_Prevention on DES-3526 are defined in "ARP-Spoofing-Prevent-MIB".

Please refer to PMD => DES-3500 Series v5.01.B52\_MIB => Private =>

ARPSpoofingPrevention.mib

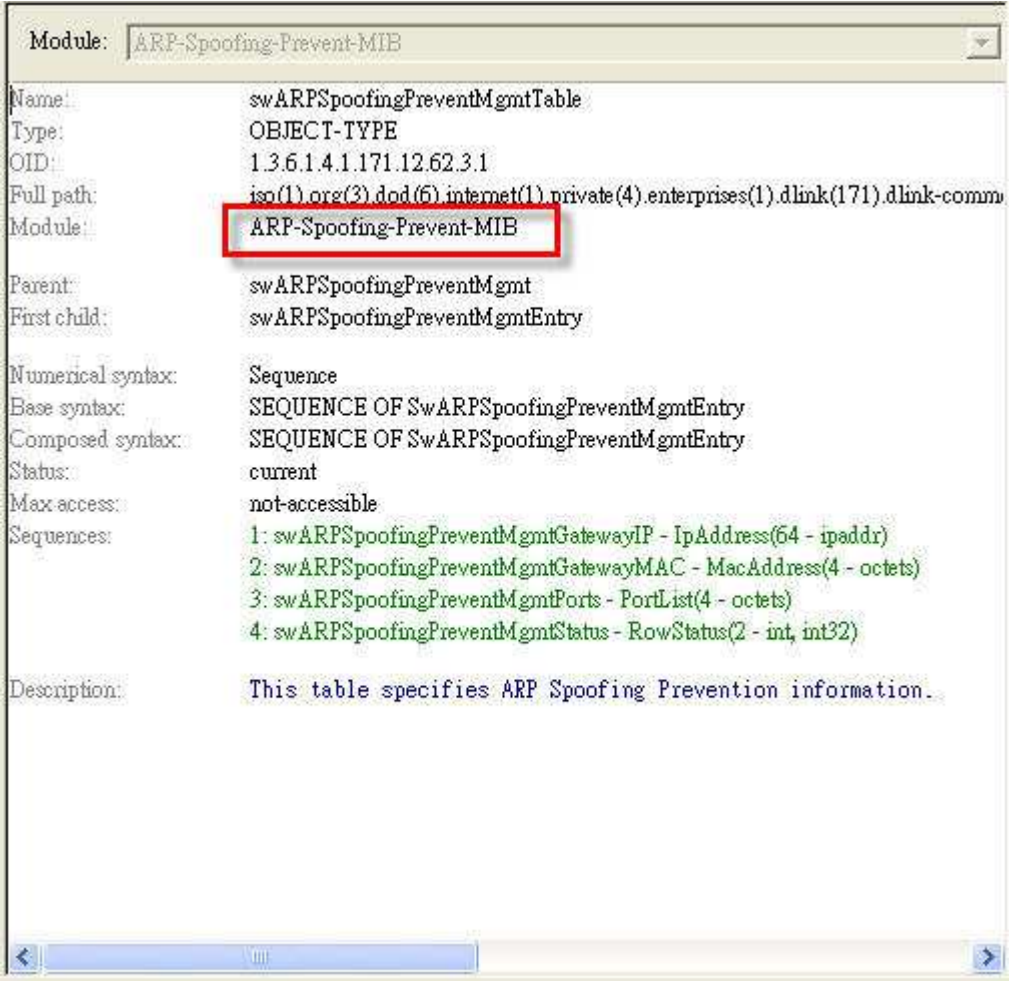

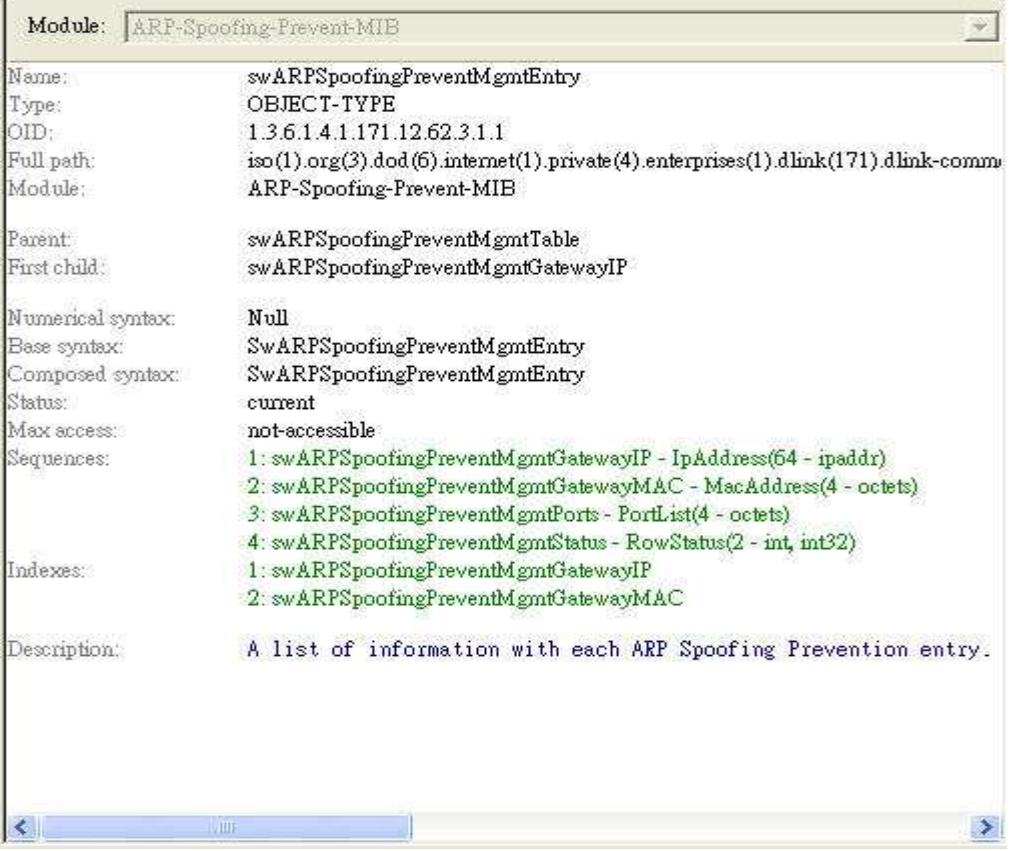

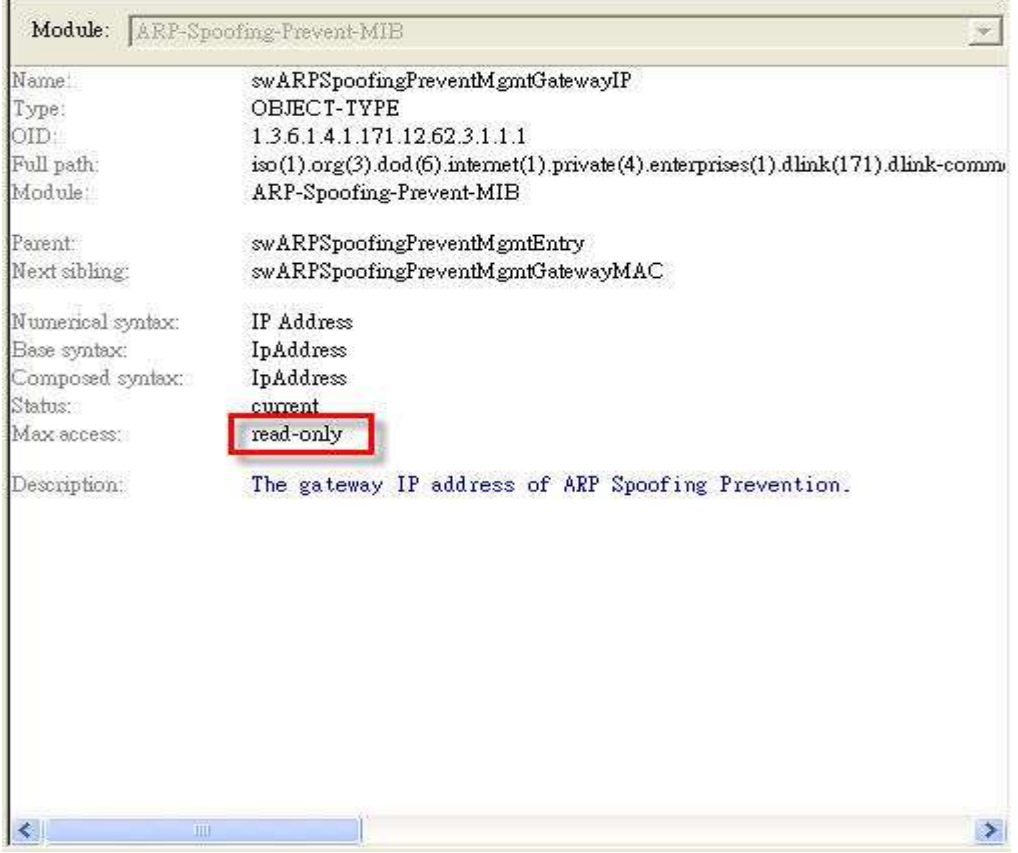

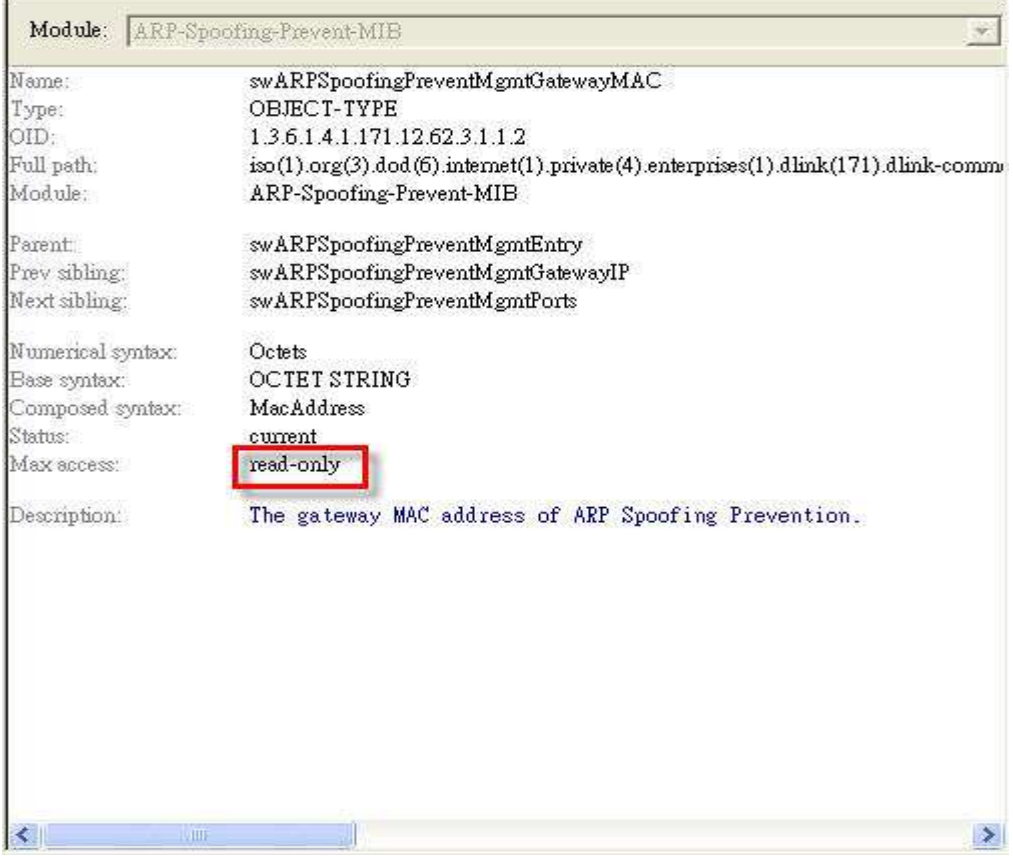

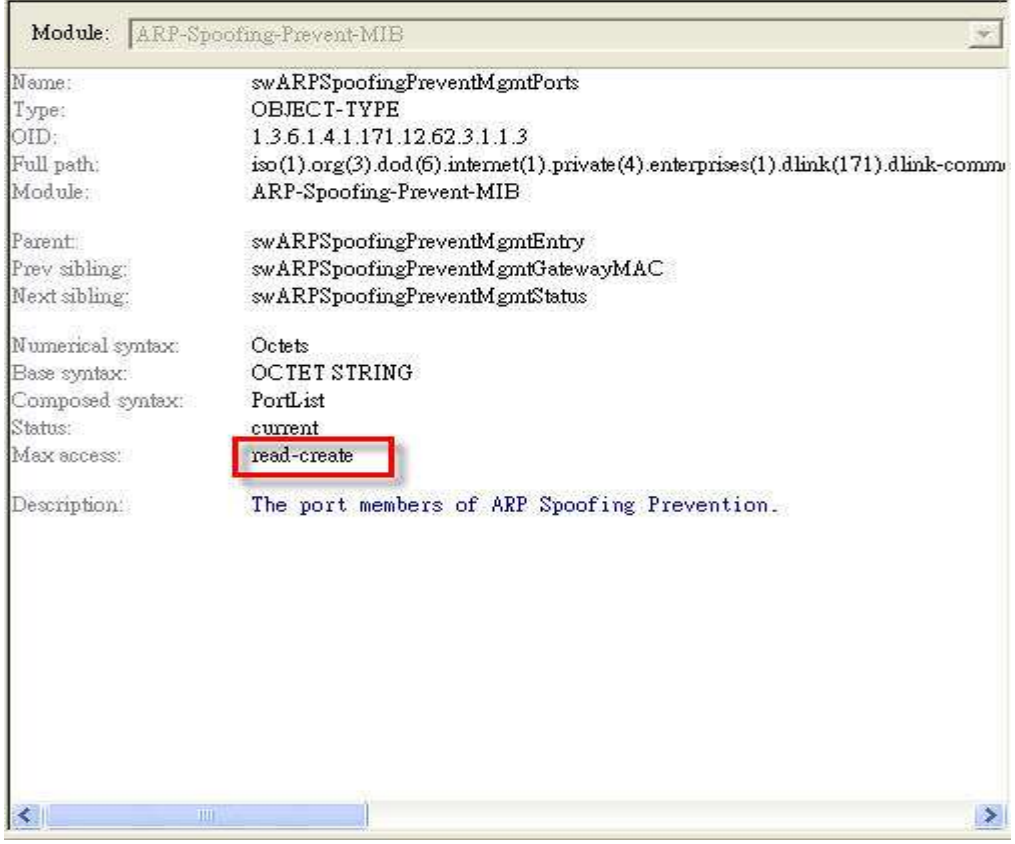

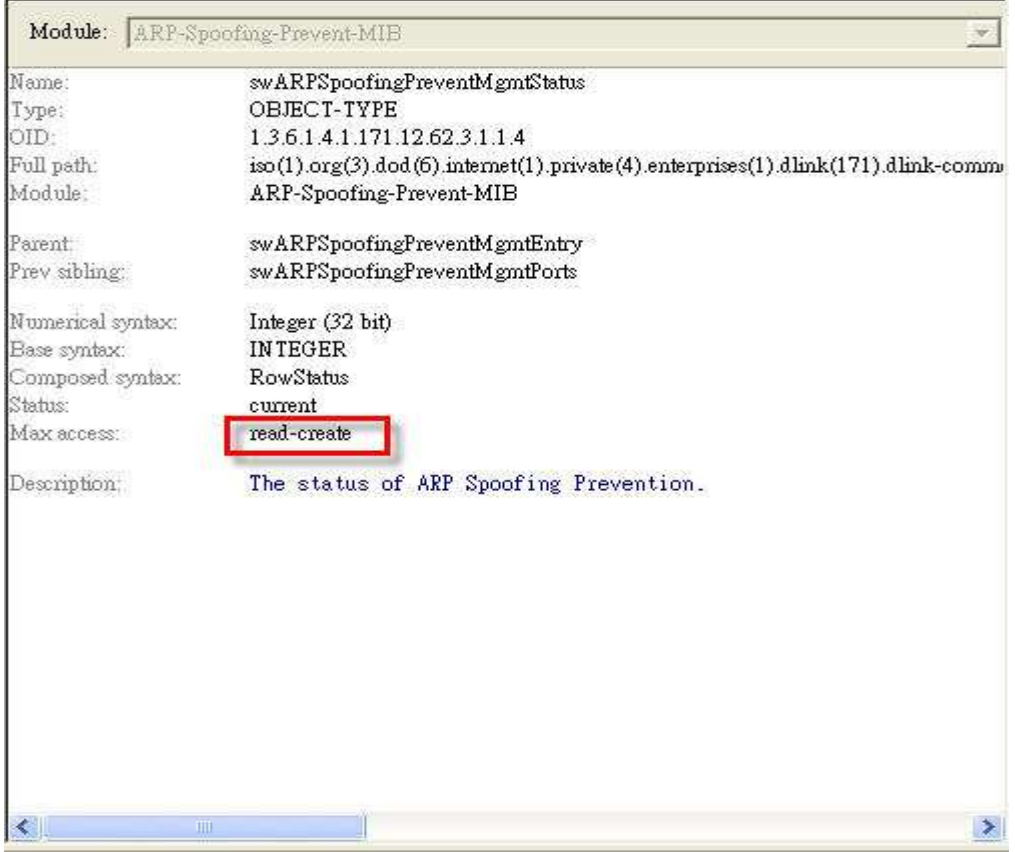

Setup via CLI in advance since GatewayIP 10.90.90.10 & GatewayMAC 00-11-22-33-44-55 are "read-only"

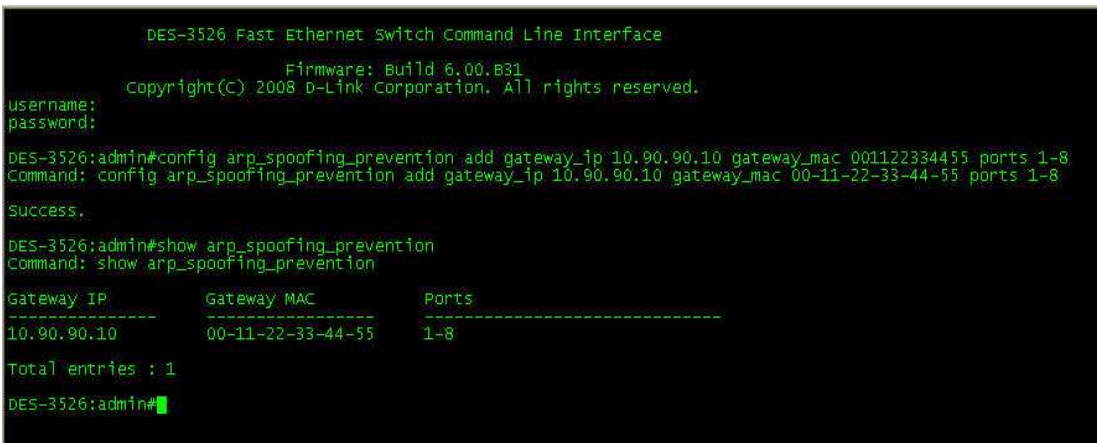

swARPSpoofingPreventMgmtGatewayIP

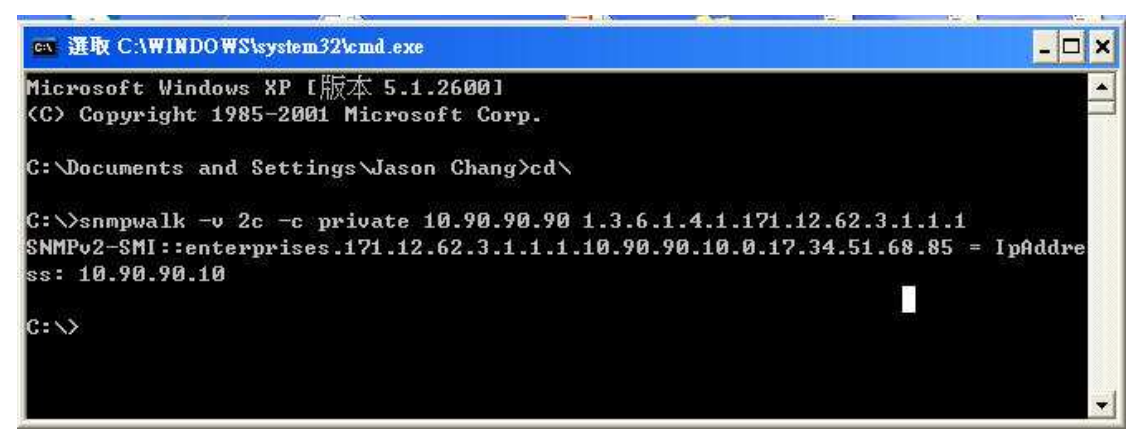

swARPSpoofingPreventMgmtGatewayMAC

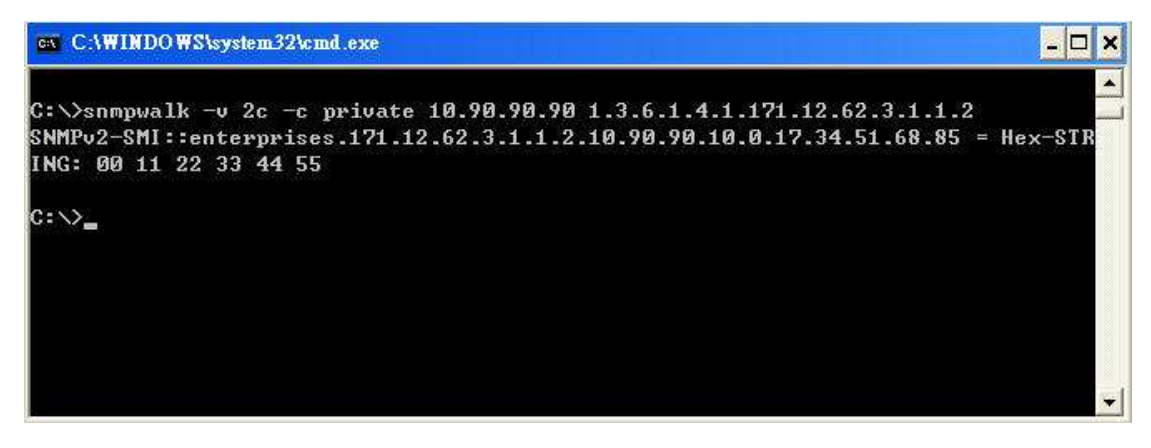

swARPSpoofingPreventMgmtPorts

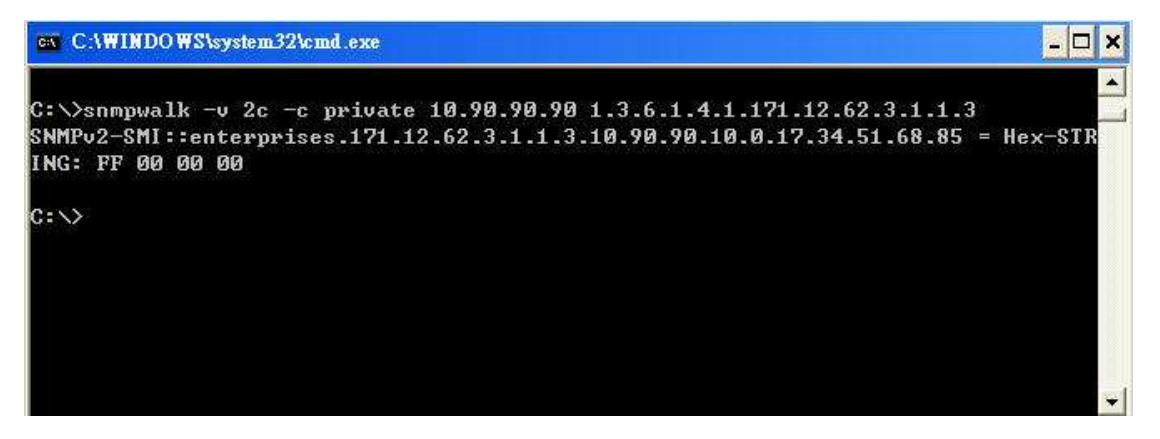

Change port range from port 1-8 to port 1-4

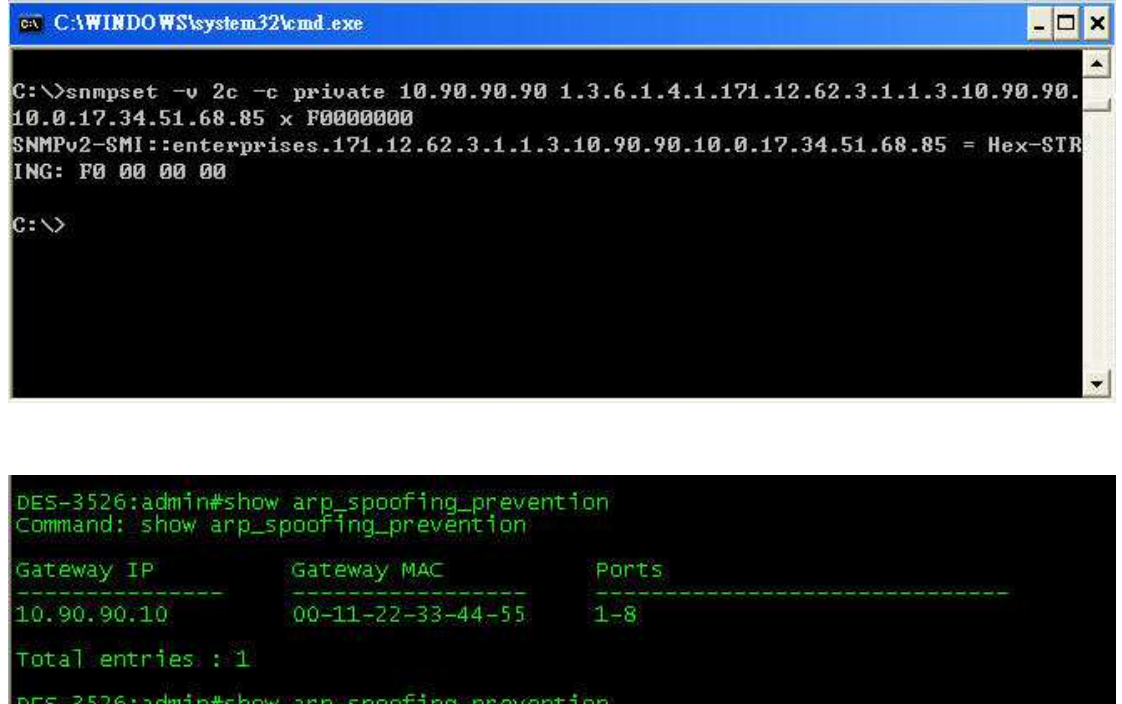

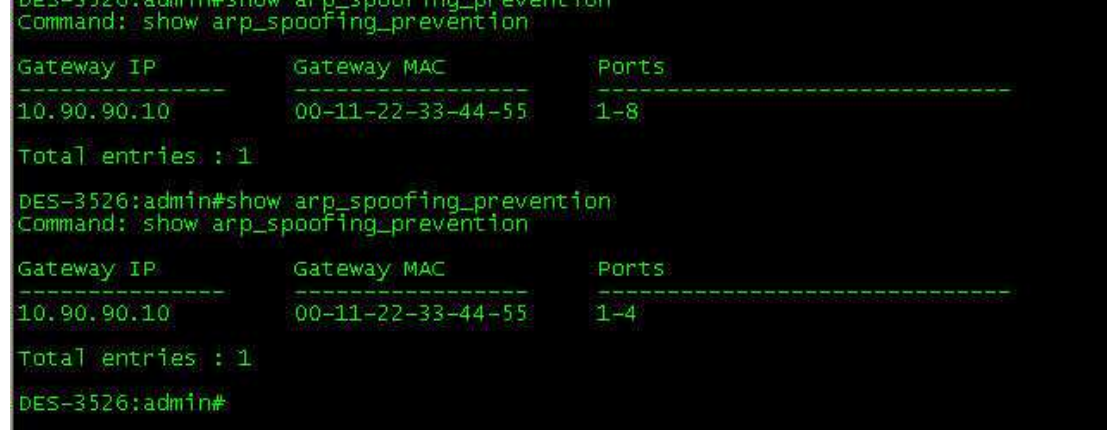

## swARPSpoofingPreventMgmtStatus

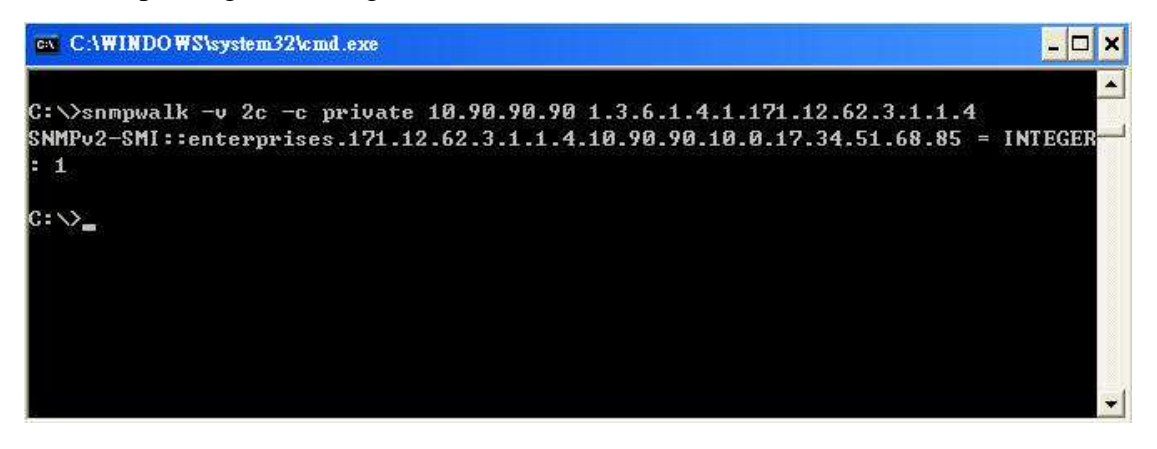